# Consideration about enabling hypervisor in open-source firmware

OSFC 2019

Piotr Król

上<br>3MDEB

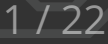

## 눈 3MDEB

#### About me

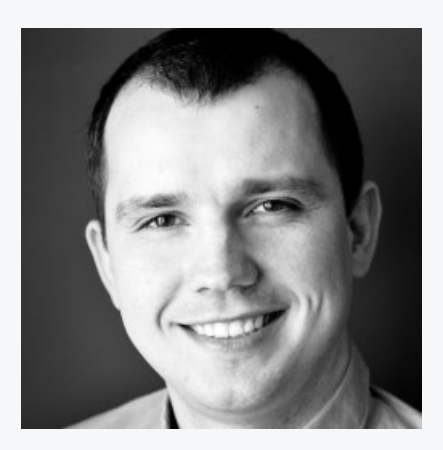

#### Piotr Król Founder & Embedded Systems Consultant

- open-source firmware
- platform security  $\bullet$
- trusted computing  $\bullet$
- **O** @pietrushnic
- piotr.krol@3mdeb.com
- **<sup>1</sup>** [linkedin.com/in/krolpiotr](https://www.linkedin.com/in/krolpiotr)
- [facebook.com/piotr.krol.756859](https://www.facebook.com/piotr.krol.756859)

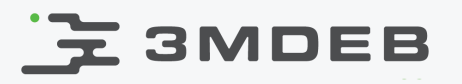

#### Agenda

- Introduction  $\bullet$
- Terminology  $\bullet$
- Hypervisors  $\bullet$
- Bareflank  $\bullet$
- Hypervisor as coreboot payload  $\bullet$
- Demo  $\bullet$
- Issues and further work  $\bullet$

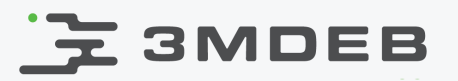

#### Introduction

#### Goal

create firmware that can start multiple application in isolated virtual environments directly from SPI flash

#### Motivation

- to improve virtualization and hypervisor-fu  $\bullet$
- to understand hardware capabilities and limitation in area of virtualization  $\bullet$
- to satisfy market demand  $\bullet$

### Terminology

Virtualization is the application of the layering principle through enforced modularity, whereby the exposed virtual resource is identical to the underlying physical resource being virtualized.

- layering single abstraction with well-defined namespace
- enforced modularity guarantee that client of the layer cannot bypass it and access abstracted resources
- examples: virtual memory, RAID

VM is an abstraction of complete compute environment

Hypervisor is a software that manages VMs

VMM is a portion of hypervisor that handle CPU and memory virtualization

Edouard Bugnion, Jason Nieh, Dan Tsafrir, Synthesis Lectures on Computer Architecture, Hard- ware and Software Support for Virtualization, 2017

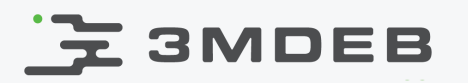

### Hypervisors

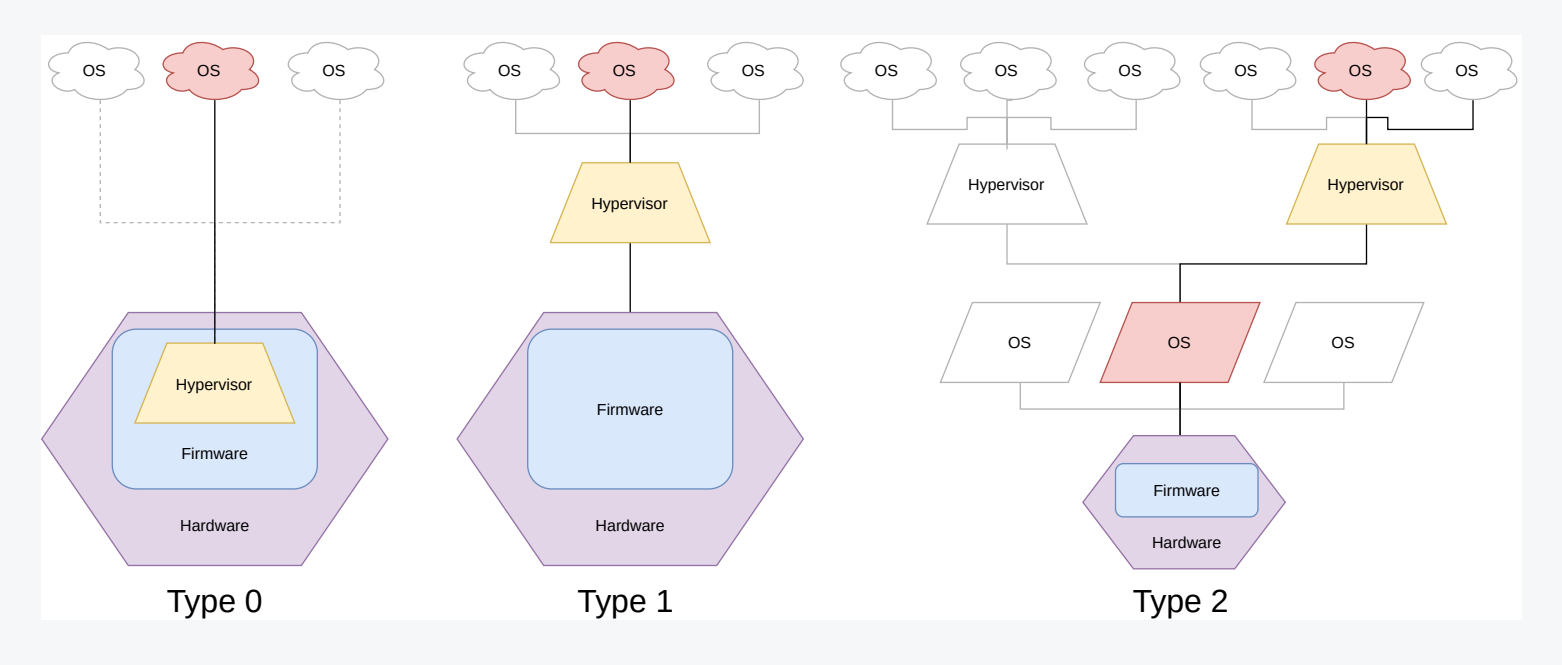

- Type 2: VMware Player, Oracle VirtualBox, QEMU
- Type 1.5(?): Linux KVM, FreeBSD bhyve
- Type 1: Xen, Microsoft Hyper-V, VMware ESX/ESXi, Bareflank
- Type 0: "corevisor", IBM LPARs(Logical PARtitions) and Oracle  $\bullet$ LDOMs(Logical Domains), L4Re

#### E 3MDEB Embedded bare-metal hypervisor features

- relatively new to industry (early 2000s)  $\bullet$
- efficiency  $\bullet$ 
	- typically small and fast  $\circ$
	- minimal impact on system  $\circ$
- security  $\bullet$ 
	- helps to minimize TCB (*Trusted Computing Base*)  $\circ$
	- easier certification and reliability testing  $\circ$
	- subsystem encapsulation  $\circ$
- communication
	- implementation specific  $\circ$
	- typically: VMCALL, VMFUNC, CPUID, MSR, EPT manipulation for  $\circ$ bigger piece of data
- isolation and real-time capabilities  $\bullet$ 
	- minimal delay caused by software  $\circ$
	- performance close to hardware native capabilities  $\circ$

- Mission and safety critical applications  $\bullet$ (Robotics/Automotive/Medical/Military)
	- strong isolation of non-critical and critical computation  $\circ$
	- isolation of fault detection components  $\circ$
- Legacy code re-use  $\bullet$ 
	- one VM for legacy code, other for new features  $\circ$
	- migration from uni-core to multi-core systems  $\circ$
- Manageability  $\bullet$ 
	- hypervisor may expose additional management layer even with  $\circ$ remote access
	- dynamic system updates  $\circ$

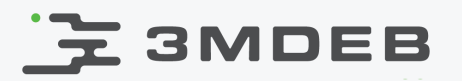

#### Hypervisor in a firmware

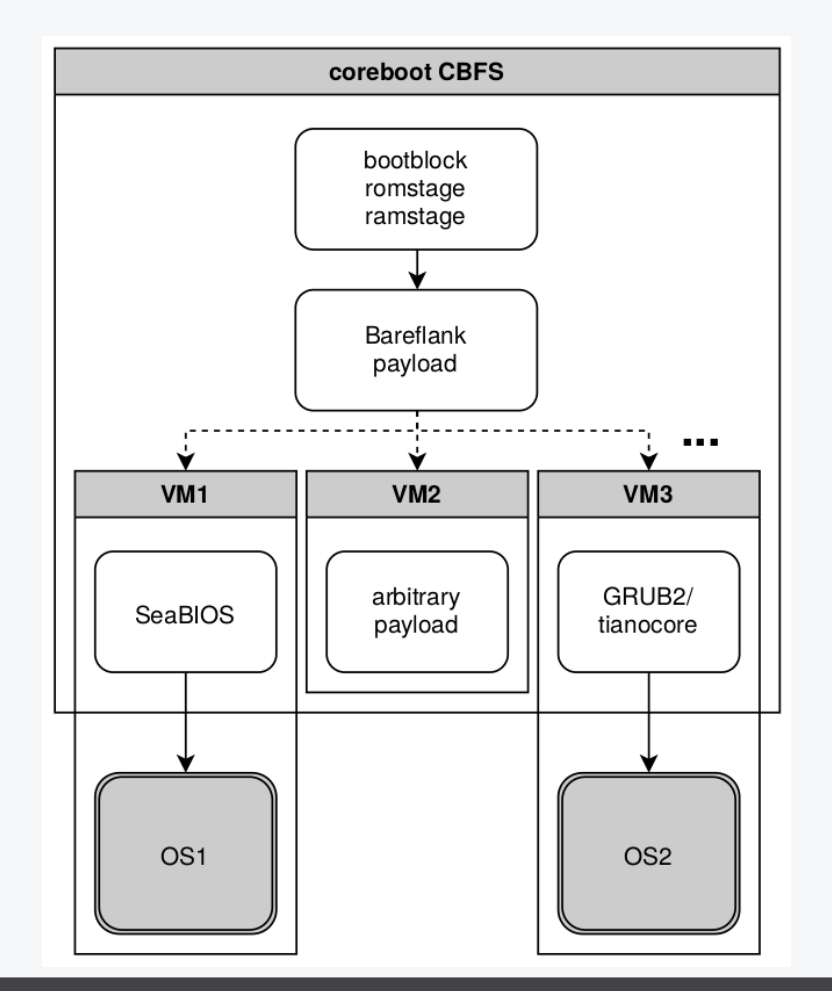

class/conference title CC BY | author

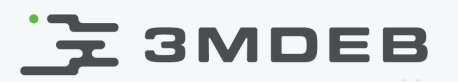

### Bareflank hypervisor

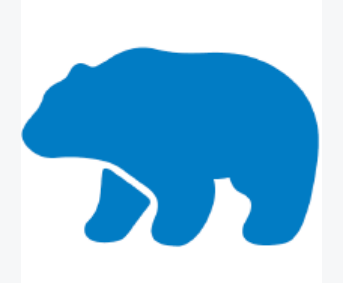

- lightweight hypervisor SDK written in C++ with support for Windows, Linux,  $\bullet$ UEFI and coreboot
- Lead by Assured Information Security, Inc.  $\bullet$
- Supports Intel, but ARM and AMD are planned in future releases  $\bullet$
- Most important features:  $\bullet$ 
	- Support logic (memory manager, serial, libc++)  $\circ$
	- Virtual CPU Management  $\circ$
	- Virtualization Extension Logic  $\circ$
- After scaffolding new hypervisor most work is related to implement or  $\bullet$ modify handlers

### Bareflank getting started

- Project is quite quickly moving target
	- massive code changes can happen  $\circ$
	- it works without any further improvements so it is wise to stick to  $\circ$ one particular version during development
	- hypervisor in a firmware update needs reasonable justification  $\circ$
- Instruction to build and test your first VM are straight forward  $\bullet$
- Community is very supportive with short response time  $\bullet$
- Building  $\bullet$ 
	- modern C++ dependencies can be challenging  $\circ$
	- <https://github.com/3mdeb/bareflank-docker>  $\circ$
	- instructions for UEFI, but VMM can be used with coreboot  $\circ$
	- build process produces vmm.h  $\circ$

### Bareflank payload

- VMM code delivered as a C header (vmm.h) file with bytecode as a result of  $\bullet$ Bareflank SDK build
	- 88k SLOC of bytecode (~1.2MiB), without any customization  $\circ$
- bfdriver (Bareflank driver) minimal C code providing necessary hypervisor  $\bullet$ hooks and code for VMM launching delivered in 3mdeb coreboot fork as payload
	- $5.7k$  SLOC  $\circ$
	- ~1k SLOC of libpayload modifications  $\circ$
	- ~800 SLOC really written, rest are headers and common code from  $\circ$ Bareflank

```
user:coreboot git:(bareflank_payload) $ tree payloads/bareflank -L 1
payloads/bareflank<br>|- common.c
                   // directly from Bareflank
   - entry.c \frac{1}{2} code to start VMM and payload
```
- $-$  include  $/$  bunch of includes directly from Bareflank project
- $-$  Kconfig
- $-$  Makefile
- └── platform.c // platform specific code **for** memory handling

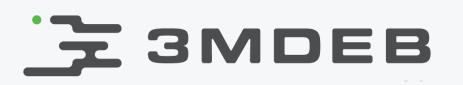

### Bareflank initialization flow

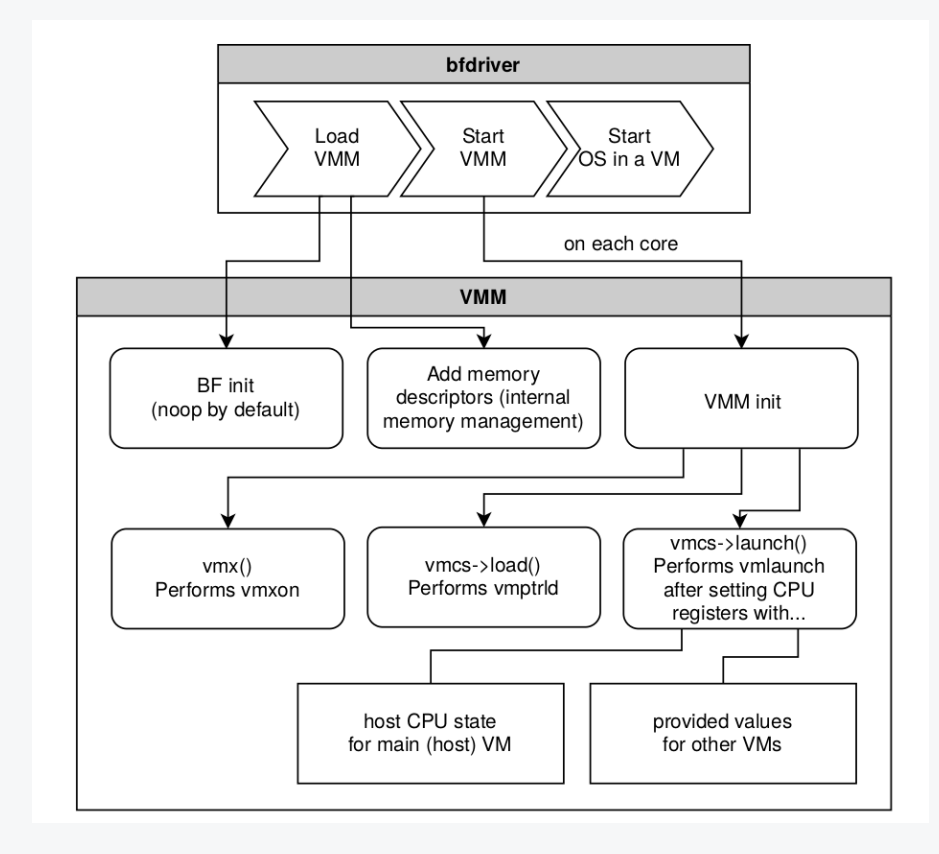

## Hypervisor as coreboot payload

- By default Bareflank uses
	- OS specific API if used as type-2 hypervisor  $\circ$
	- UEFI Boot Services if used as type-1 hypervisor  $\circ$
- Libpayload for the rescue  $\bullet$ 
	- $\circ$ x86\_64 support added
	- x86 64 exception handling  $\circ$
	- x86\_64 drivers may still need some fixes  $\circ$
- Size problems
	- we need something that will start in VM (our choice was SeaBIOS)  $\circ$
	- continuous SPI space was required (310kB after LZMA  $\circ$ compression, 3.5MB uncompressed)

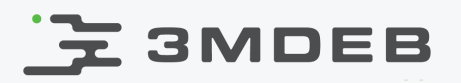

#### coreboot tables

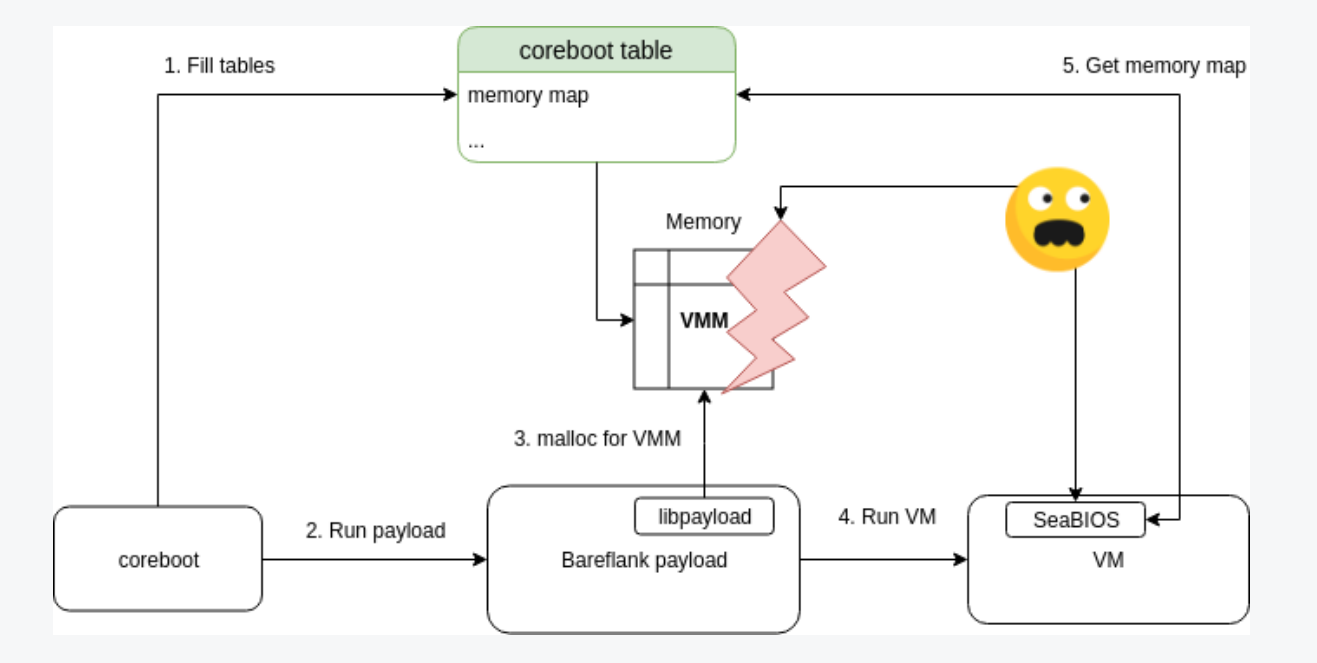

- SeaBIOS use coreboot tables provided memory map  $\bullet$
- libpayload doesn't modify memory map in coreboot tables  $\bullet$
- this result with SeaBIOS being able to overwrite VMM memory
- coreboot was extended to reserve memory at compile-time  $\bullet$ 
	- it also helps in limiting memory available to VMs  $\circ$

#### 32 and 64-bit game

- Bareflank requires 64-bit mode  $\bullet$
- coreboot works in 32-bit mode for now  $\bullet$
- SeaBIOS which we use as payload is in 32-bit mode  $\bullet$
- switching back and forth can be tricky, but we managed to implement that  $\bullet$ flow
- Meanwhile we found some problems in libpayload:  $\bullet$ 
	- incorrect assumptions that sizeof(size  $t$ ) == sizeof(uint32  $t$ ) in  $\circ$ CBFS handling code: payloads/libpayload/arch/x86/rom\_media.c
	- we changed order of entries in GDT since it didn't match coreboot  $\circ$ structure - looks like problem synchronizing coreboot and libpayload

#### VMX for each core

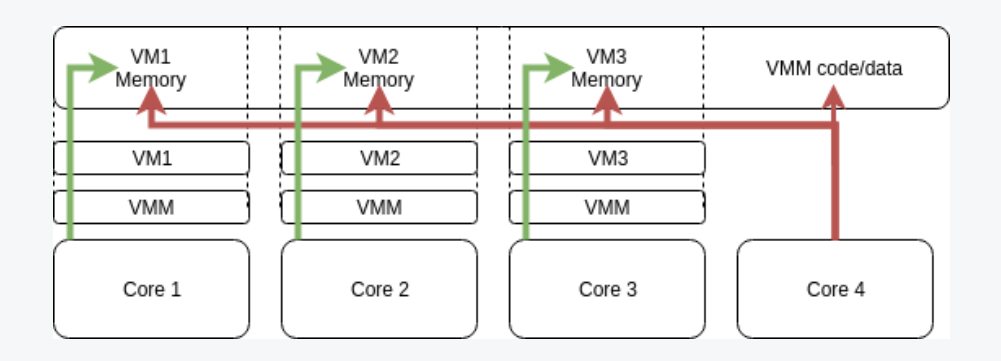

- each core have to setup VMX mode separately
	- this give flexibility in VM exit events handling  $\circ$
	- one VM may require more physical hardware access than other  $\circ$
- not running VMX on all cores may cause security risk  $\bullet$ 
	- code running on core without VMX is beyond control  $\circ$
	- core that has no VMX running can access VMM memory and  $\circ$ communicate with all devices
- Libpayload to the rescue again
	- we implemented MP code that gives ability to execute on given  $\circ$ core/thread

## **도 3MDEB**

### Memory reservation and EPT

- based on information in coreboot tables SeaBIOS will create memory  $\bullet$ tables marking hypervisor code as reserved
- thanks to that VM knows which parts of RAM it should not access
- can we avoid memory reservation in coreboot tables?  $\bullet$ 
	- yes, by generating and updating EPT (*Extended Page Table*) at  $\circ$ runtime as well as implementing memory management functions for VMs
	- that approach would have significant impact on hypervisor size and  $\circ$ performance
	- not suitable for embedded hypervisor applications  $\circ$

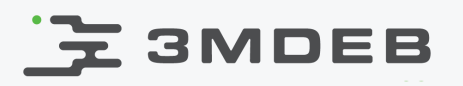

### Hypervisor as coreboot payload

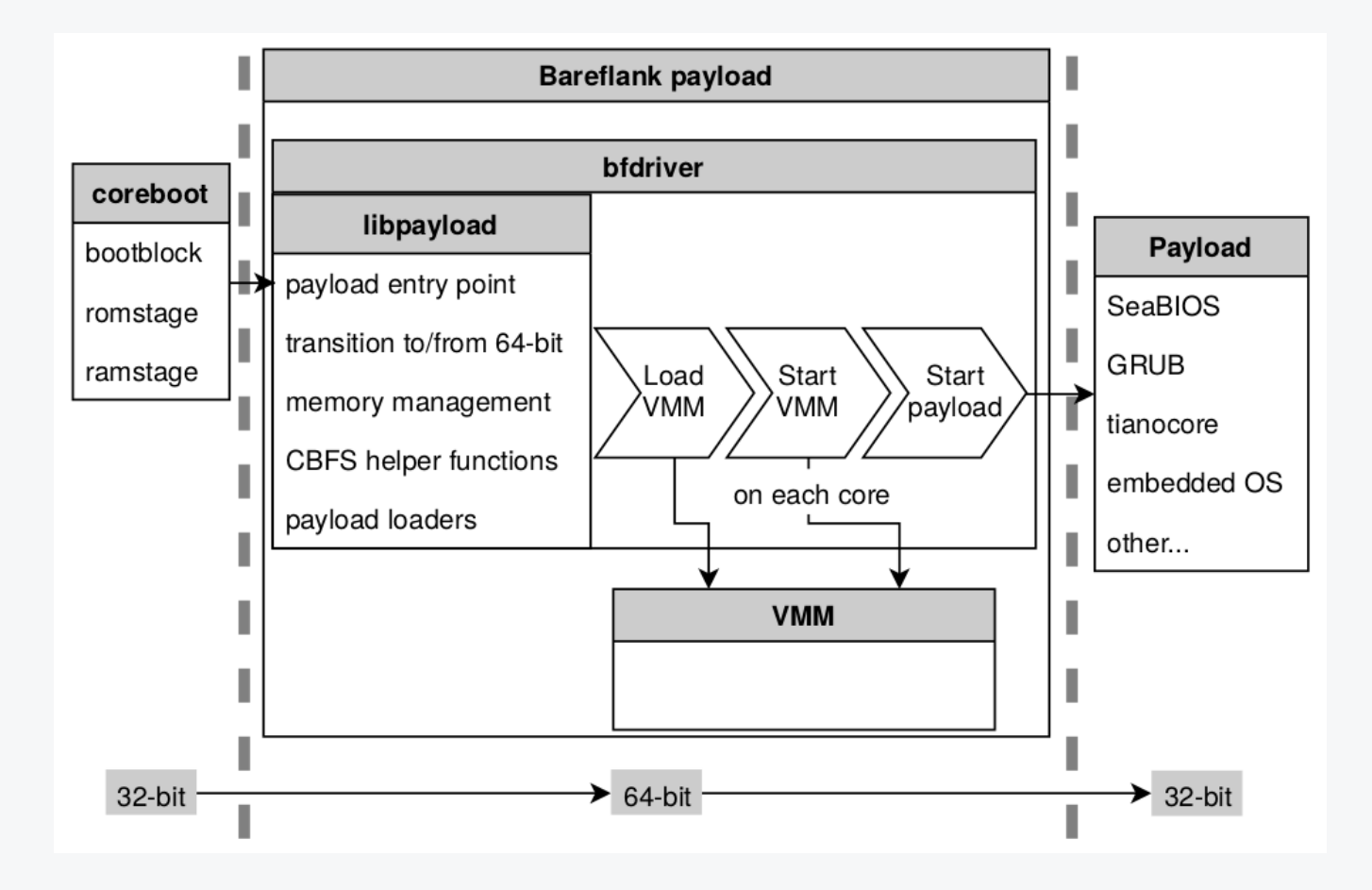

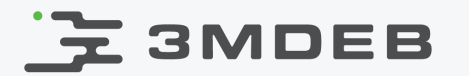

# Demo time

class/conference title CC BY | author

20 / 22

## **E** SMDEB

### Future improvements

- include Bareflank build in coreboot  $\bullet$
- flexible partitioning is important, so some form of configuration should be  $\bullet$ introduced
- memory map management should be improved  $\bullet$
- we should update Bareflank code base (we base on early 2019 version)  $\bullet$
- AMD SVM support can provide additional value  $\bullet$

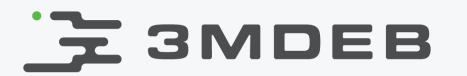

Q&A

class/conference title CC BY | author

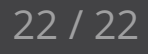